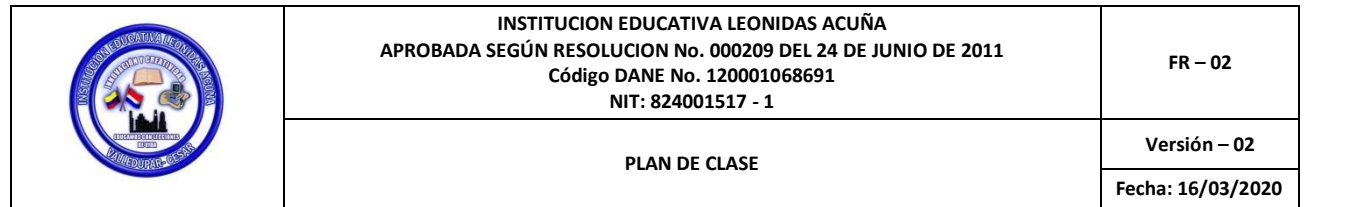

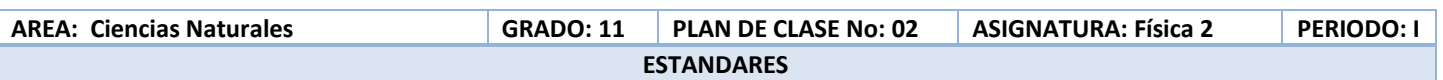

- **Describir el movimiento de un cuerpo que presenta un movimiento armónico simple M.A.S.**
- **Identifica los movimientos periódicos producidos por una fuerza recuperadora.**
- **Aplica el principio de conservación de la energía mecánica en el estudio del MAS.**
- **Usa adecuadamente el movimiento armónico simple al estudio del péndulo simple y de la masa suspendida de un resorte.**
- **Describe el movimiento armónico simple por medio de tablas y gráficas.**
- **Establece relaciones y diferencias entre los conceptos de periodo y frecuencia del M.A.S.**
- **Identifica las fuerzas que actúan sobre la masa de un péndulo en reposo.**
- **Describe las transformaciones de energía que se producen en el movimiento armónico simple M.A.S.**

### **DBA:**

**Comprende la conservación de la energía mecánica como un principio que permite cuantificar y explicar diferentes fenómenos mecánicos: choques entre cuerpos, movimiento pendular, caída libre, deformación de un sistema masaresorte.**

**TEMAS**

- **\*Movimiento Armónico Simple MAS**
- **\*Proyección de un movimiento circular uniforme**
- **\*Ecuaciones generales del Movimiento Armónico Simple**
- **\*Periodo de un movimiento armónico simple**
- **\*La energía en los sistemas oscilantes**
- **\*El péndulo simple**
- **\*Los sistemas resonantes**

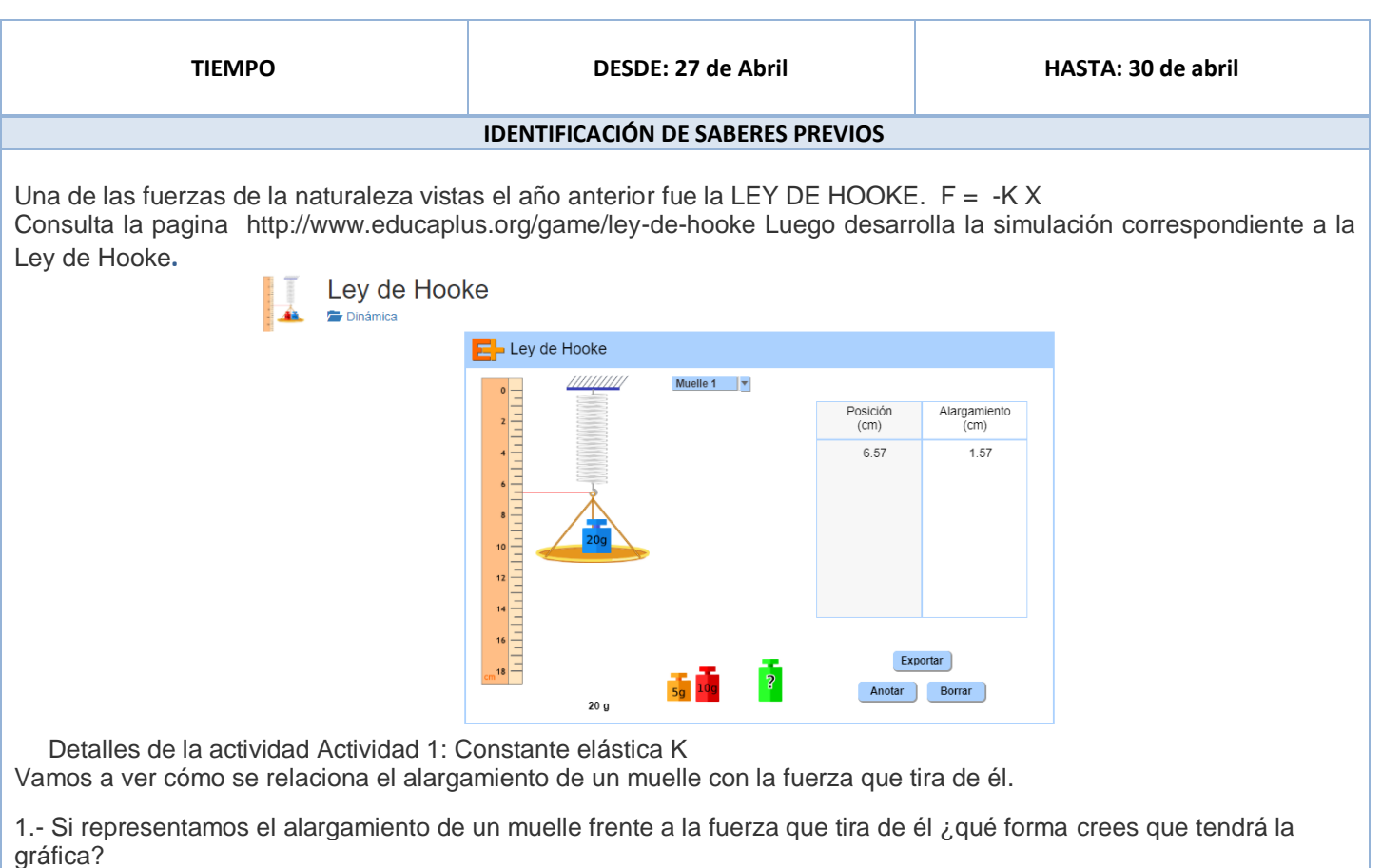

2.- Engancha el platillo de 20 g en el muelle.

- A.- Recuerda que para pasar de gramos a kilogramos debes dividir entre 1000.
- ¿Cuál es la masa del platillo en kg?
- $\bullet$  B.- Para saber el peso del platillo, multiplica la masa (en kg) por la aceleración de la gravedad, 9.81 m/s<sup>2</sup>. (Recuerda que la unidad de fuerza es  $kg \cdot m/s^2$  o newton (N)). ¿Cuál es la peso del platillo en newtons?

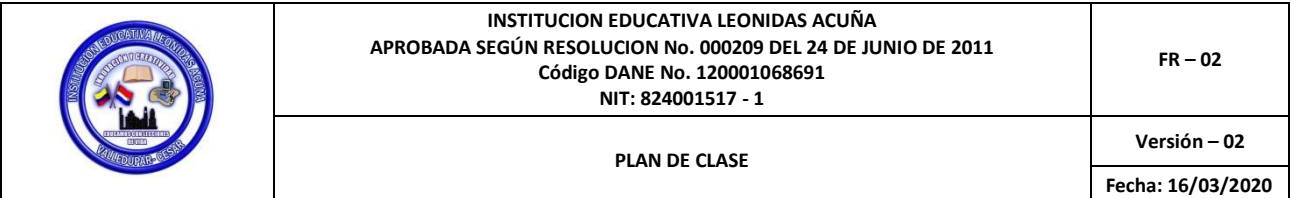

3.- Rellena la siguiente tabla (a excepción de la última columna) anotando la fuerza, la posición y el desplazamiento (alargamiento) para cada masa de la tabla siguiente. Pulsa el botón Anotar cada vez que el el sistema alcance el equilibrio.

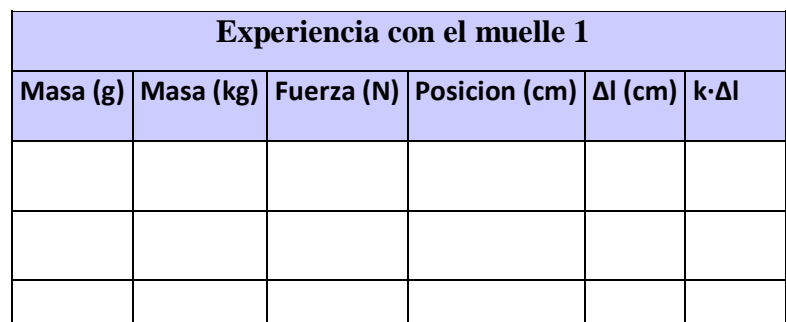

4.- ¿Observas algún patrón en los datos? (por ejemplo, ¿qué sucede con el alargamiento cuando se duplica el peso?)

5.- Representa gráficamente la fuerza frente al alargamiento para cada caso. ¿Qué observas?

6.- Traza la recta que más se aproxime a los puntos representados y calcula su pendiente (tramo vertical entre tramo horizontal), a la que llamaremos k.

¿Cuál es la pendiente de la recta?

k= ¿?

7.- Multiplica cada valor del alargamiento por la pendiente k y rellena la última columna de la tabla anterior. Analiza la tabla y describe brevemente qué observas.

8.- La pendiente de la recta es una medida de la rigidez del resorte y se conoce como constante elástica del muelle. Cuanto mayor es la pendiente, más rígido es el resorte porque este valor indica que se requiere más fuerza para estirarlo o comprimirlo una cantidad dada.

Basándote en los datos que has recogido en la tabla crea una ecuación que relacione la fuerza que actúa sobre el muelle (F), el alargamiento (Dl) y la constante elástica (k).

 $F = 2.2$ 

Esta relación se conoce como ley de Hooke.

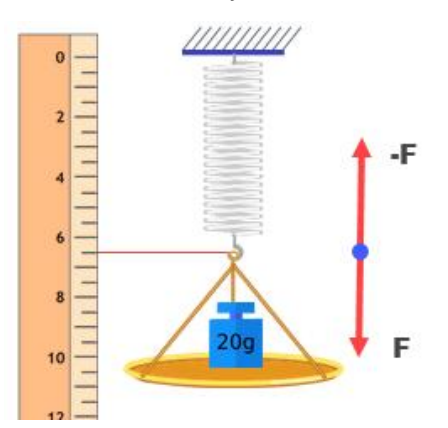

Por lo general, la ley de Hooke se escribe para la fuerza de restauración en lugar de la fuerza que actúa sobre el muelle.

Como el sistema está en equilibrio, la fuerza de restauración es igual a la fuerza que tira del muelle pero de signo contrario. Y lo mismo ocurriría si estuviéramos comprimiendo el muelle en lugar de tirar de él.

9.- Utiliza el simulador para determinar la constante elástica de los otros dos muelles.

Muelle 2  $K_2 = ?$  Muelle 3  $K_3 = ?$ 

10.- Con tus conocimientos actuales ya puedes contestar a la siguiente pregunta ¿Cuál es la masa de la pesa verde?

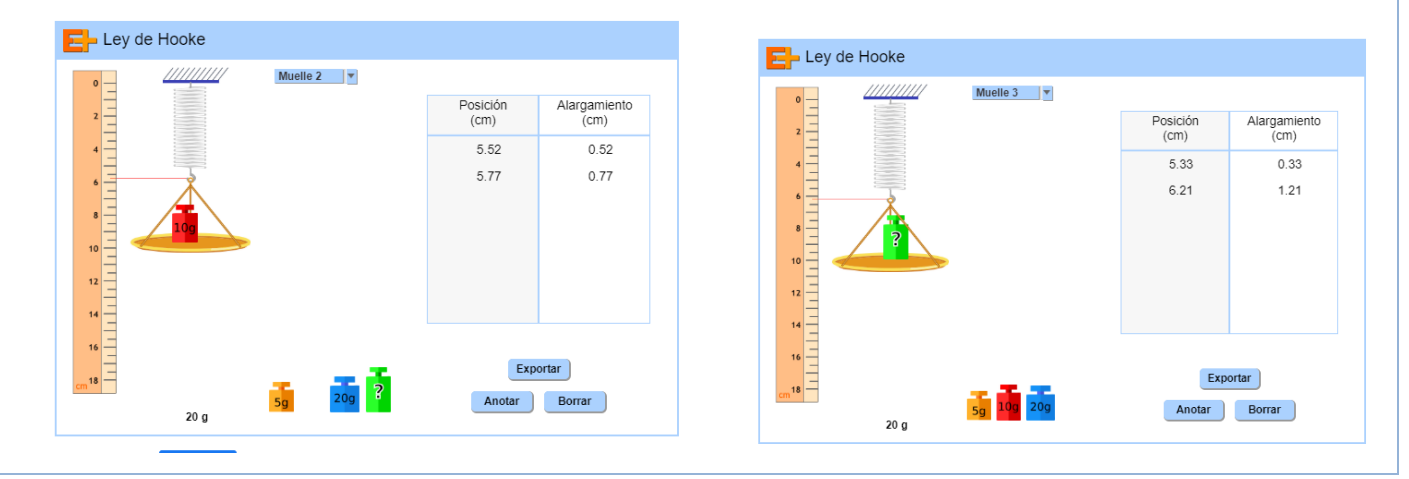

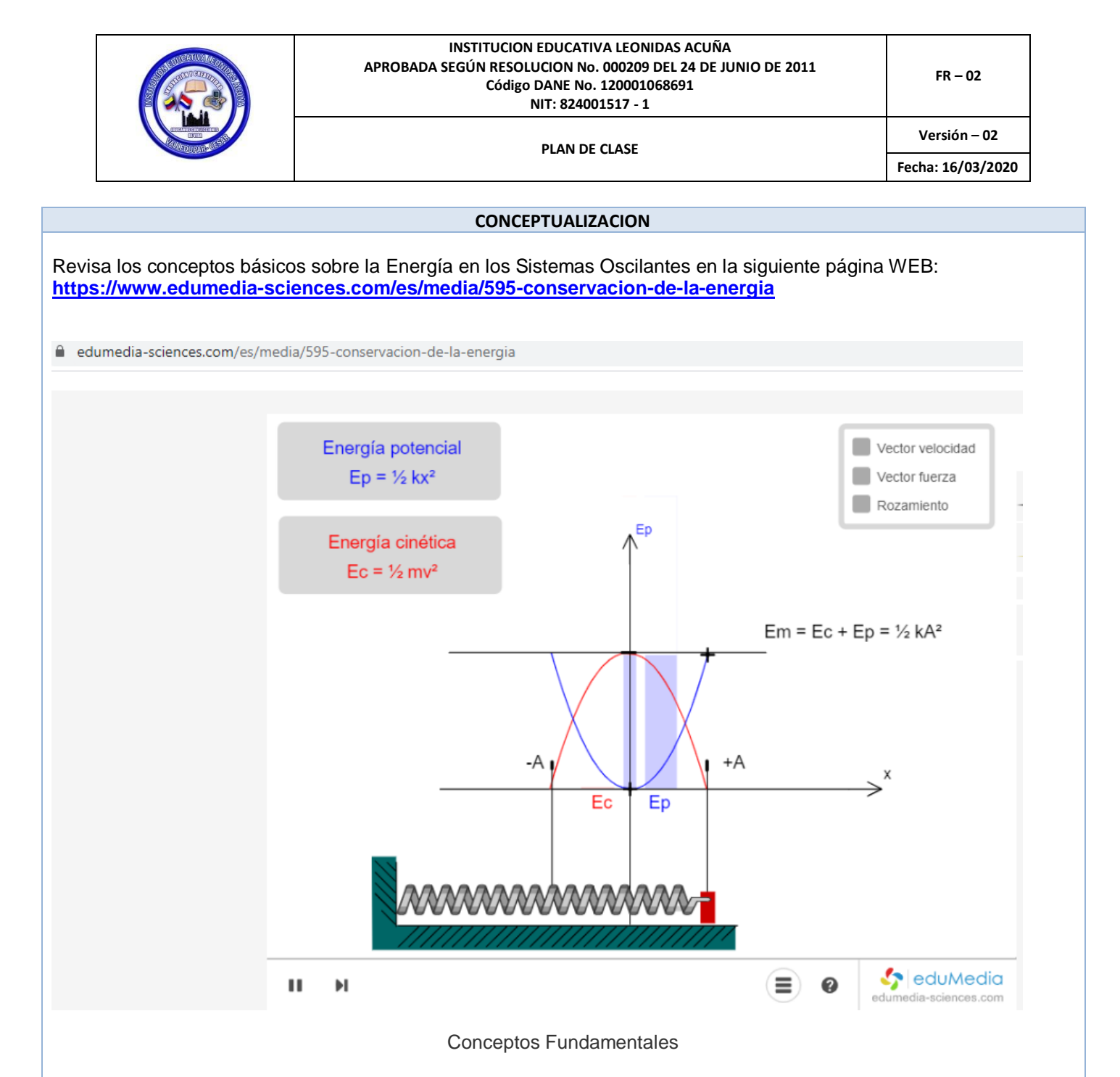

La energía total de la masa es constante: Em=Ec+Ep. Ésta se reparte entre su energía potencial y su energía cinética, siguiendo las leyes de conservación de la energía.

# **<https://www.edumedia-sciences.com/es/media/595-conservacion-de-la-energia>**

Hacer clic en la masa para modificar las condiciones iniciales.

Hacer clic y arrastrar la masa en movimiento para definir las nuevas condiciones iniciales.

Objetivos de aprendizaje

- Ilustrar la relación entre energía y movimiento.
- Descubrir como la energía potencial se transforma en energía cinética mientras que la energía total se mantiene constante.

## **Observa los siguientes videos de YOU TUBE:**

- **1 <https://www.youtube.com/watch?v=xQ2J4l5M1dk>**
- **2 <https://www.youtube.com/watch?v=BRmo0TRLdU0>**
- **3 <https://www.youtube.com/watch?v=RqdD2fGiZdc>**
- **4 [https://www.youtube.com/watch?v=5dx8XEQ\\_Mj4](https://www.youtube.com/watch?v=5dx8XEQ_Mj4)**
- **5 [https://www.youtube.com/watch?v=7JtX28D\\_R6M](https://www.youtube.com/watch?v=7JtX28D_R6M)**

**Luego** Elabora un resumen en el cuaderno con las ideas fundamentales de las temáticas estudiadas en los videos y simulaciones de experiencias de laboratorio sobre la energía de los sistemas oscilantes de la presente guía.

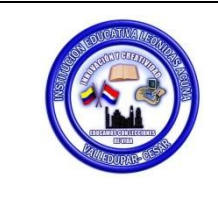

#### **INSTITUCION EDUCATIVA LEONIDAS ACUÑA APROBADA SEGÚN RESOLUCION No. 000209 DEL 24 DE JUNIO DE 2011 Código DANE No. 120001068691 NIT: 824001517 - 1**

**Versión – 02 Fecha: 16/03/2020** 

### **DESARROLLO DE COMPETENCIAS**

Realiza el siguiente laboratorio simulado en el computador a través de la página WEB. **[http://www.educaplus.org/tareas/energia\\_pendulo/energia\\_pendulo.pdf](http://www.educaplus.org/tareas/energia_pendulo/energia_pendulo.pdf)**

## **Conservación de la energía en el péndulo**

*Detalles de la actividad 1: Energía cinética y energía potencial*

**Pulsa** Reiniciar **y configura el simulador con los siguientes datos:**

- α **= 40º**
- $m = 0.5$  kg
- l **= 2.0 m**
- g**= 9.8 m/s<sup>2</sup>**

**Recuerda que un cuerpo que está a cierta altura (h) sobre el suelo (en una zona en la que existe gravedad) tiene la posibilidad (el potencial) de realizar trabajo y por ello decimos que tiene energía potencial. Este tipo de energía potencial se llama energía potencial gravitatoria o simplemente energía potencial.**

1.- **Selecciona la pestaña** Barras **y pulsa** Play**. Observa las barras que representan a las energías cinética, potencial y total y explica brevemente tus observaciones.**

2.- **Pulsa** Reiniciar **y marca** Ver valores **y escribe a continuación los siguientes valores:**

- A.-**Energía potencial:**
- B.-**Energía cinética:**
- C.-**Energía total:**

3.- **Pulsa** Play **y luego pulsa** Pausa **para detener el péndulo en la parte más baja de su oscilación (tendras que repetir varias veces hasta consiguirlo). Escribe los siguientes valores:**

- A.- **Energía potencial:**
- B.- **Energía cinética:**
- C.- **Energía total:**

4.- **Describe brevemente qué se puede decir sobre la energía total del péndulo que se cumpla en cualquier momento.**

**La observación que acabas de hacer puede expresarse así: "En un sistema cerrado, la energía se puede convertir de una forma a otra, pero la cantidad total de energía sigue siendo la misma". Esto se conoce como principio de conservación de la energía.**

5.- **Pulsa** Reiniciar**, selecciona la pestaña** Gráfica **y marca las casillas** Ec **y** Ep**. Pulsa** Play **y cuando hayan transcurrido 4 s aproximadamente pulsa** Pausa**.**

**Observa la gráfica y explica brevemente cuál es la relación entre la energía cinética y la energía potencial.**

6.- **En la siguiente gráfica con las curvas de energía cinética y potencial para un péndulo, aparecen señalados los puntos A, B y C. Señala en las tres figuras de los péndulos si corresponden a la situación A, B o C.**

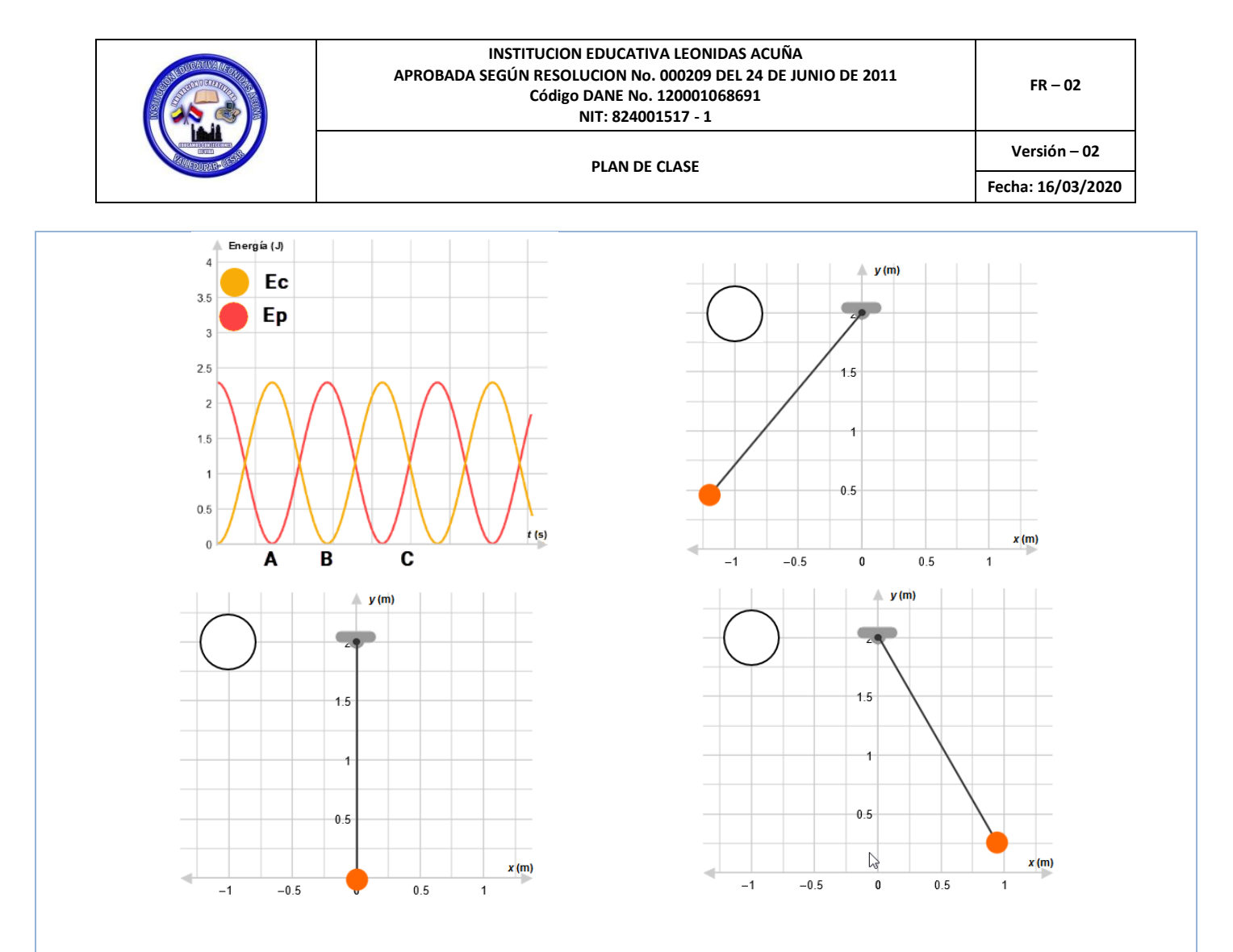

7.- **Si un péndulo comienza con con una energía potencial de 100 J y tiene una altura de 0 m en la parte más baja de su oscilación, ¿cuál será su energía cinética máxima? Explícalo.**

Actividad 2: Cálculo de la energía potencial

**Pulsa** Reiniciar **y configura el simulador con los siguientes datos:**

- α **= 0º**
- m **= 1.0 kg**
- $\bullet$   $\phantom{0}$   $\phantom{0}$  = 1.0 m
- $g = 1.0 \text{ m/s}^2$

1.- **Para comenzar selecciona el gráfico de Barras (histograma) y marca Ver valores. ¿Cuál es el valor de la energía potencial?**

2.- **Teniendo en cuenta que el pivote del que cuelga el péndulo se encuentra a 2 m de altura rellena la columna de altura del péndulo** h **y a continuación calcula la energía potencial en cada uno de los casos.**

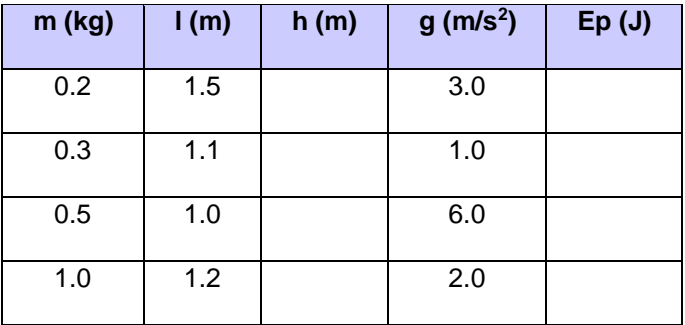

3.- **Observando la tabla anterior ¿encuentras algún patrón para deducir la relación entre la energía potencial y los valores de m, h y g?**

4.- **Representa mediante una ecuación la relación que has encontrado en el apartado anterior y usa el simulador para comprobar su validez.**

**Ep =**

5.- **Calcula la energía potencial de un péndulo de 0.7 kg de masa situado a una altura de 0.3 m en un lugar en el que g = 9.8 m/s<sup>2</sup> . Cuando hagas los cálculos, comprueba tu resultado con el simulador.**

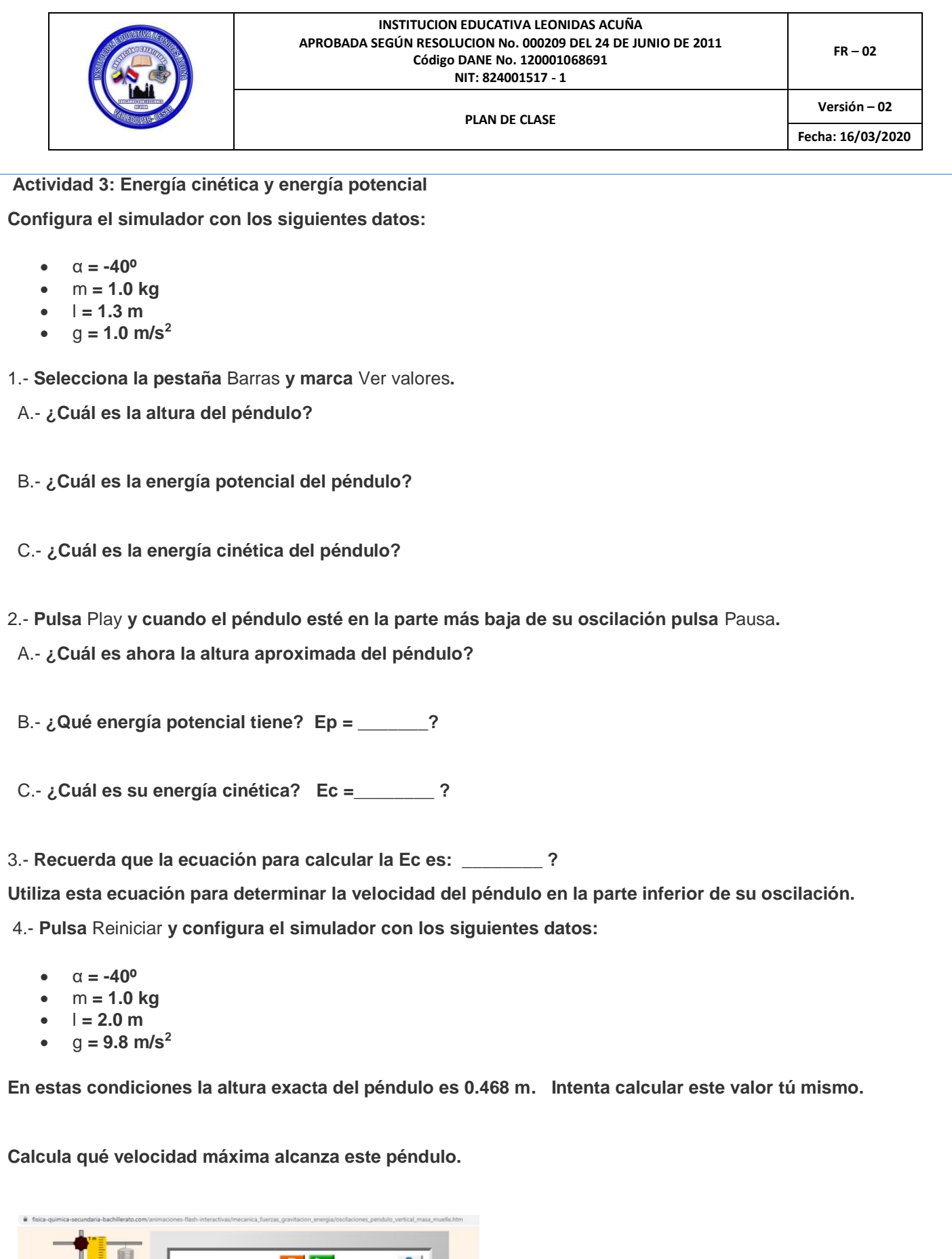

Ш

**[https://www.fisica-quimica-secundaria-bachillerato.com/animaciones-flash](https://www.fisica-quimica-secundaria-bachillerato.com/animaciones-flash-interactivas/mecanica_fuerzas_gravitacion_energia/oscilaciones_pendulo_vertical_masa_muelle.htm)[interactivas/mecanica\\_fuerzas\\_gravitacion\\_energia/oscilaciones\\_pendulo\\_vertical\\_masa\\_muelle.htm](https://www.fisica-quimica-secundaria-bachillerato.com/animaciones-flash-interactivas/mecanica_fuerzas_gravitacion_energia/oscilaciones_pendulo_vertical_masa_muelle.htm)**

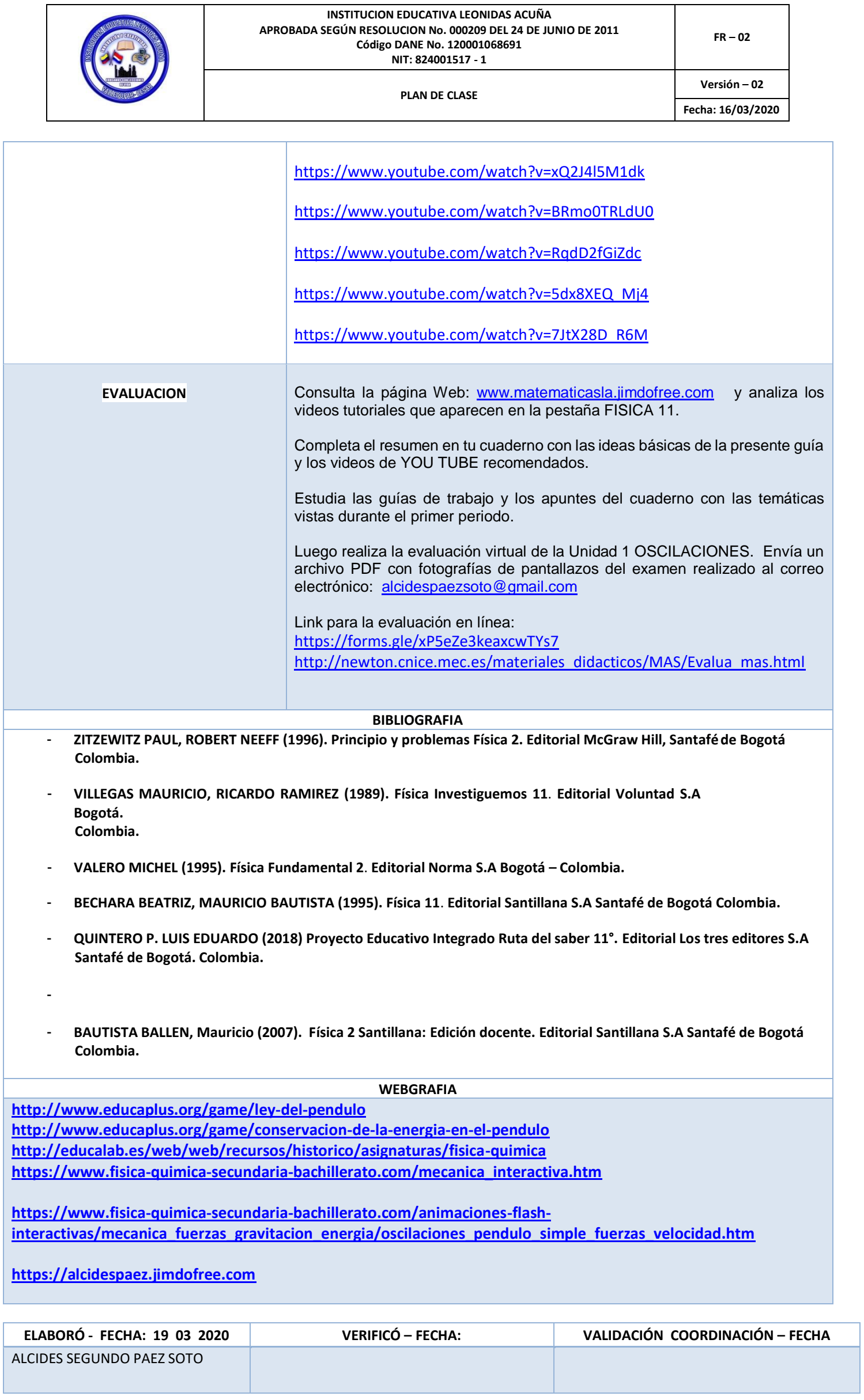